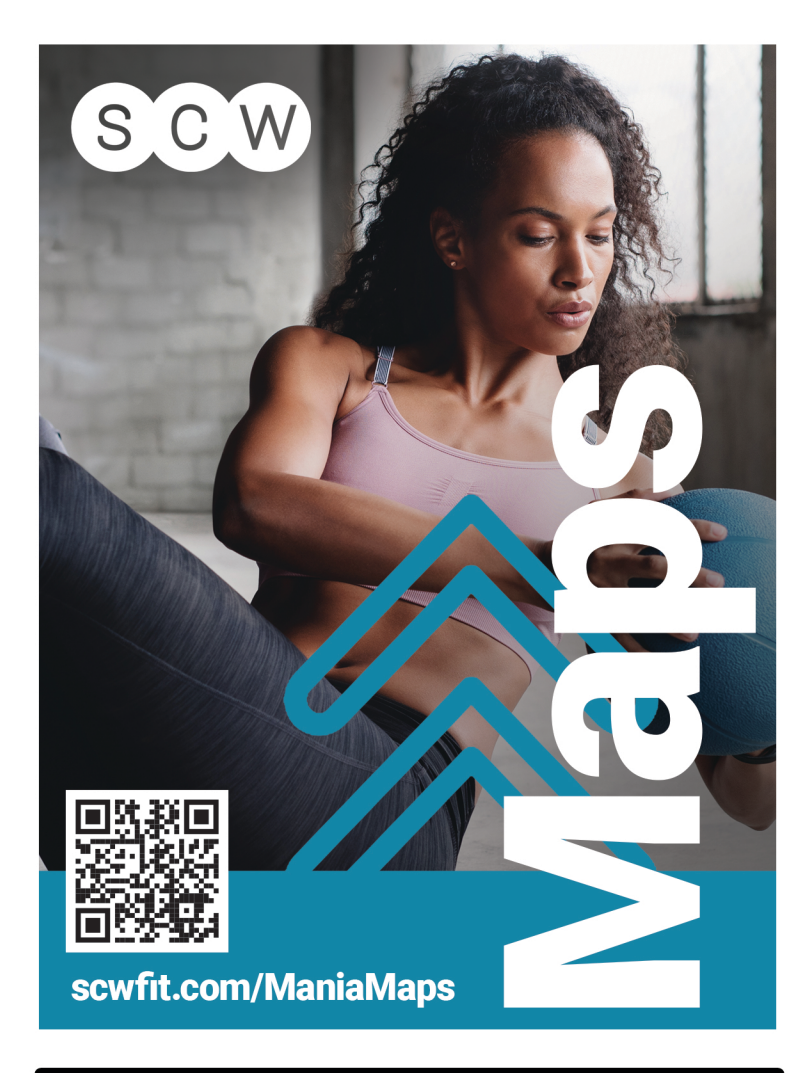

## D.C.

 $\mathbf{MANIA} + \mathbf{G}^{\text{SSNESS}}$ 

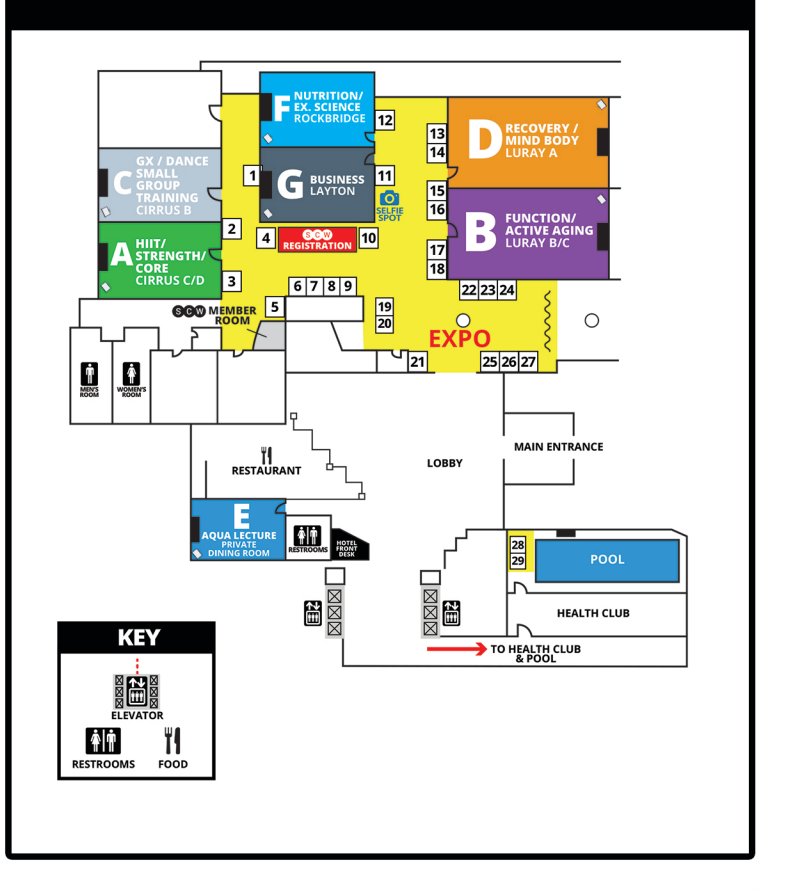

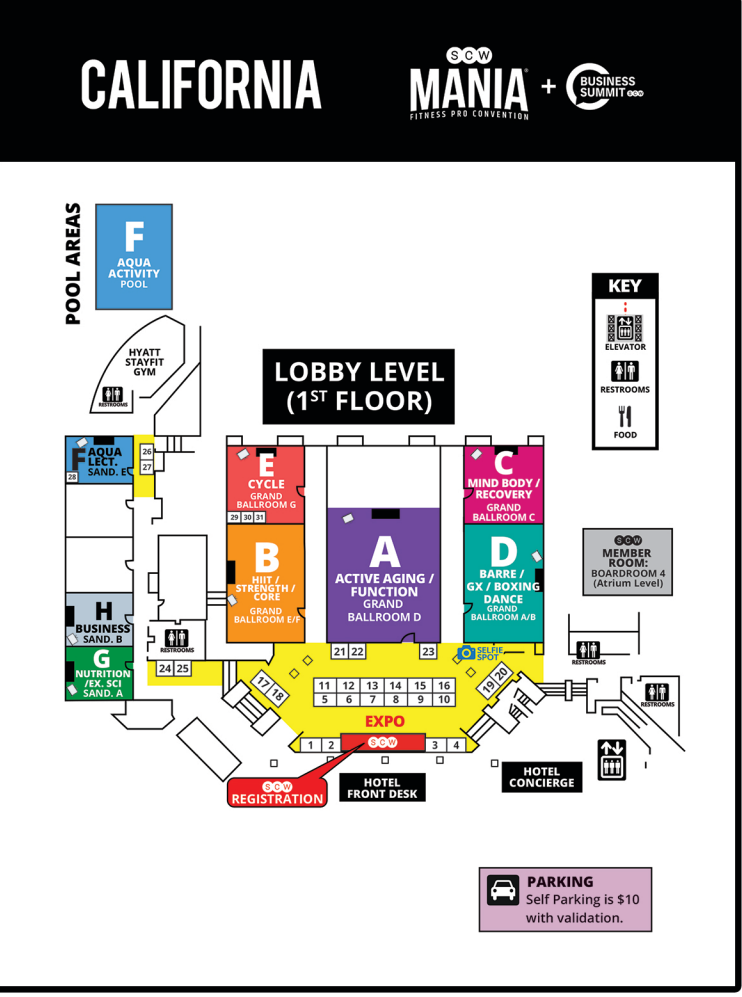

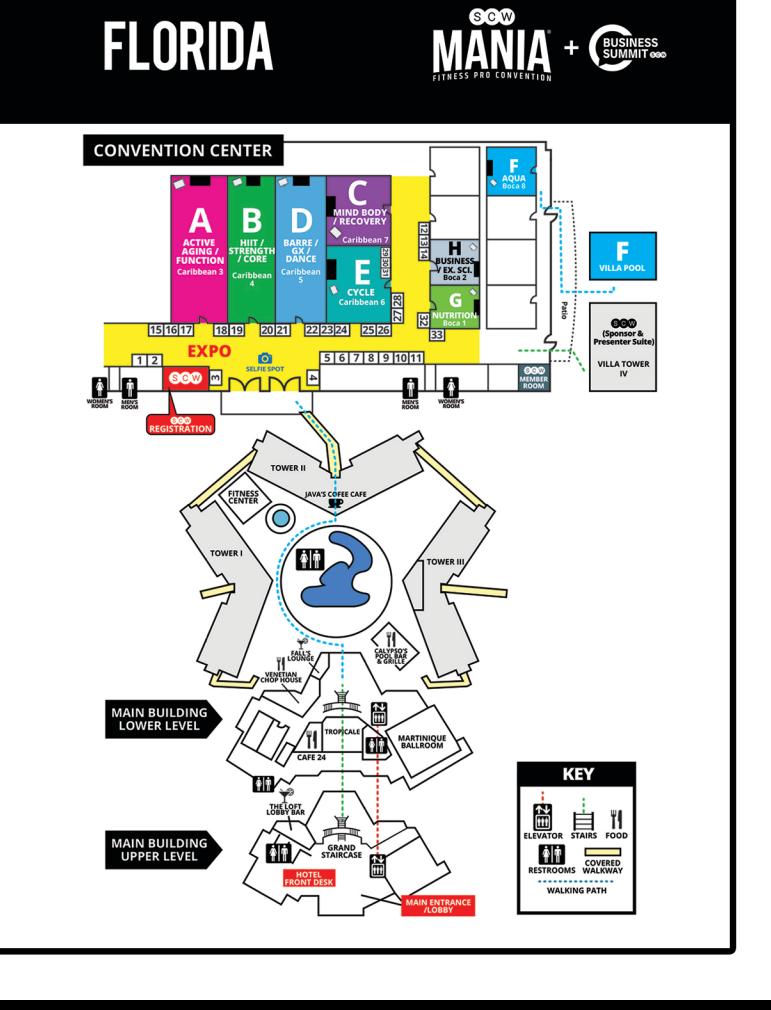

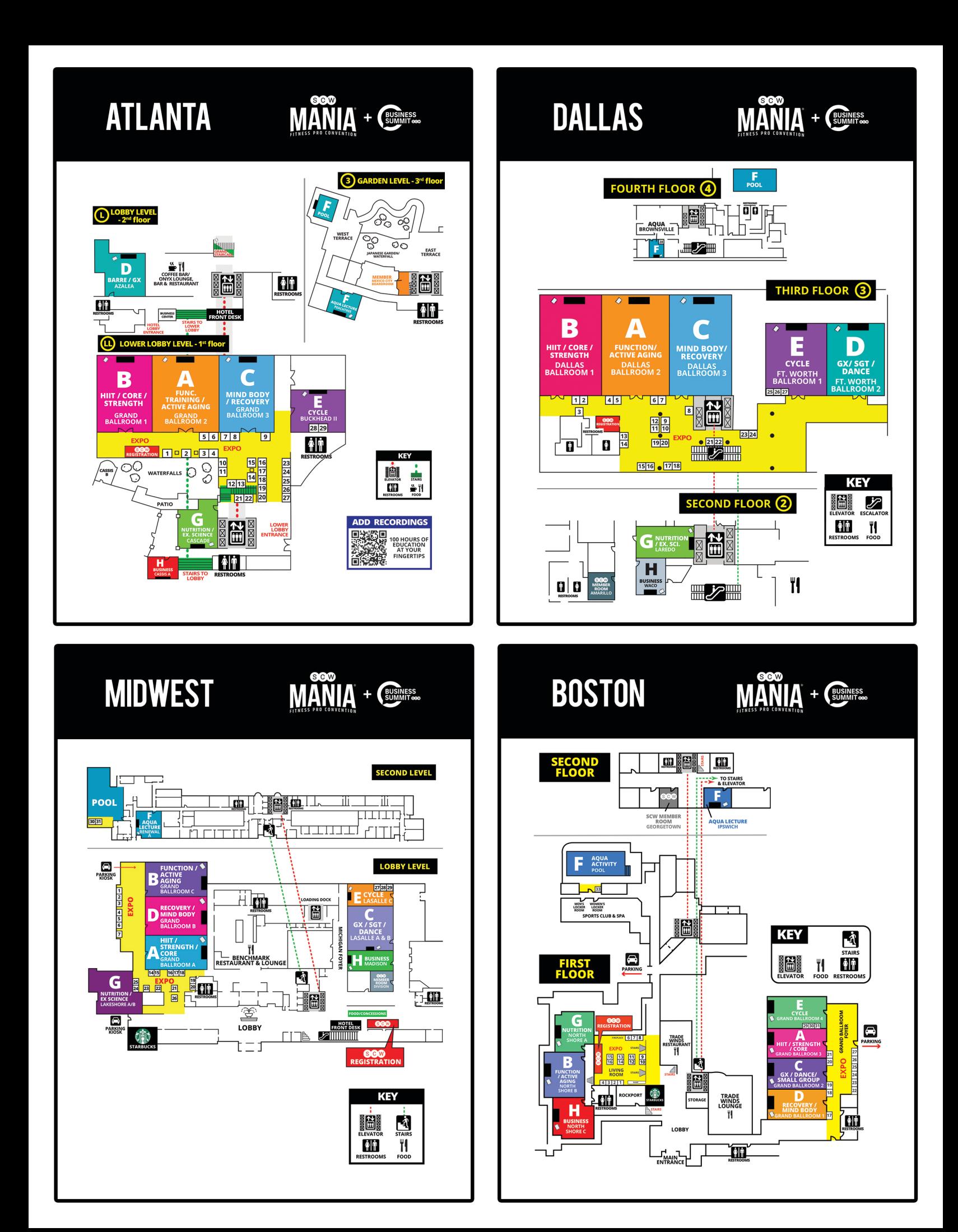